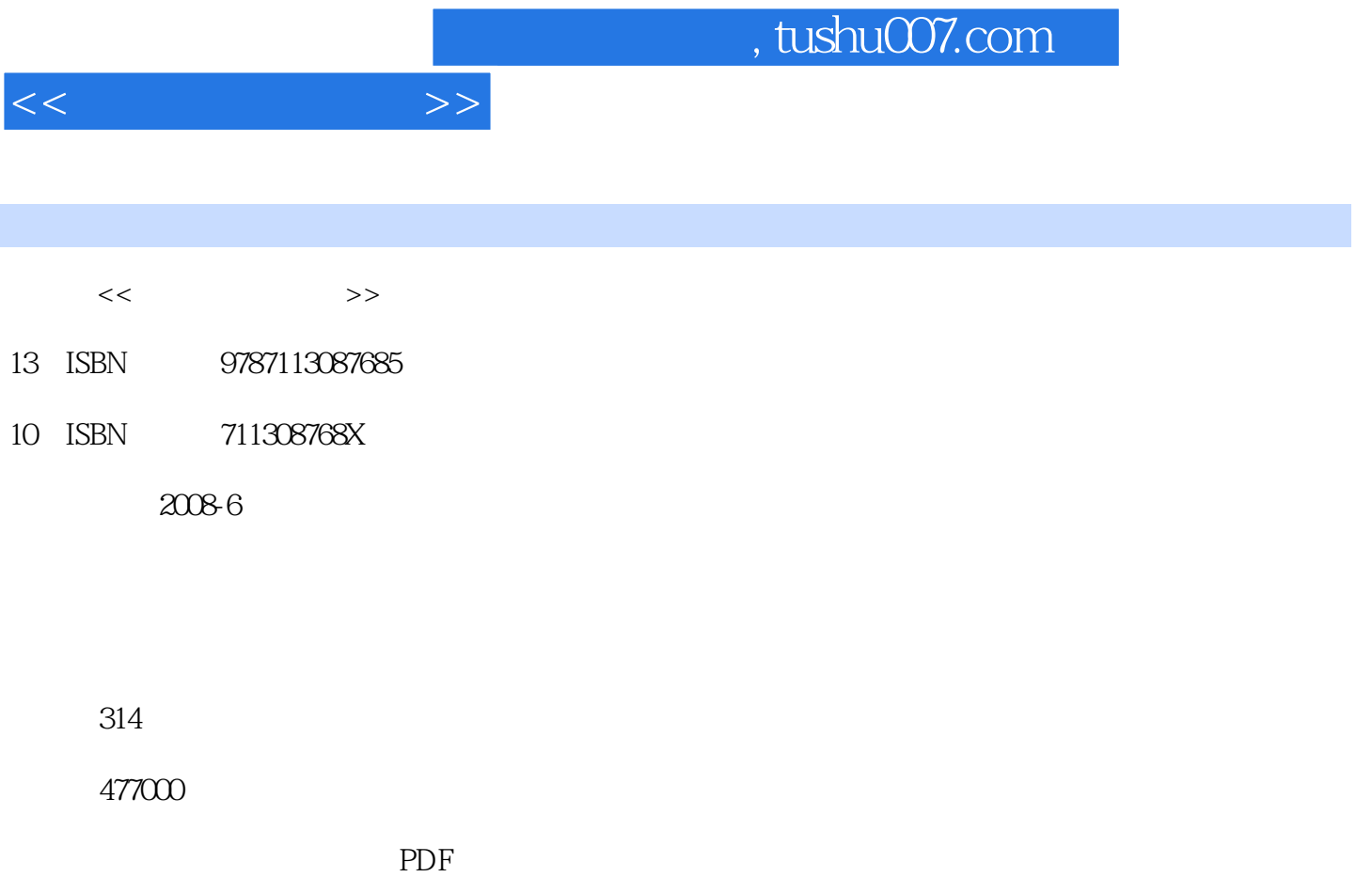

http://www.tushu007.com

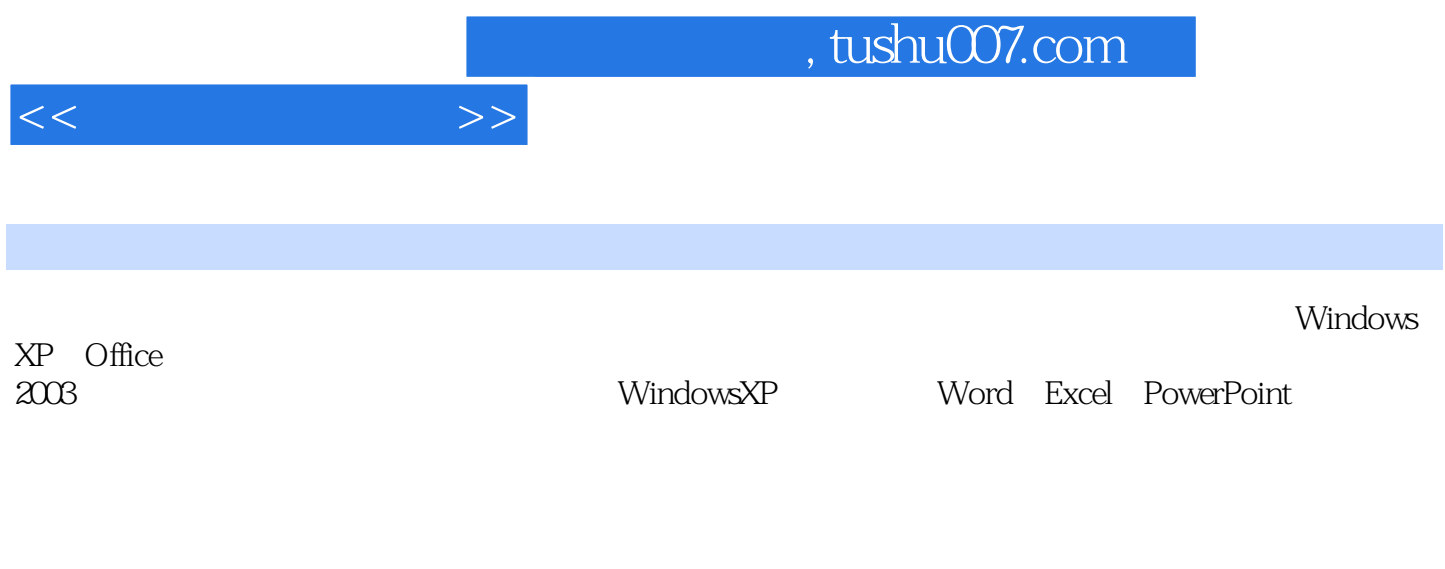

 $\begin{array}{cc} \text{---} & \text{---} & \text{---} \end{array}$ 

 $\ddot{a}$ 

 $\mathcal{D}$ 

, tushu007.com

 $<<$  the set of  $>>$ 

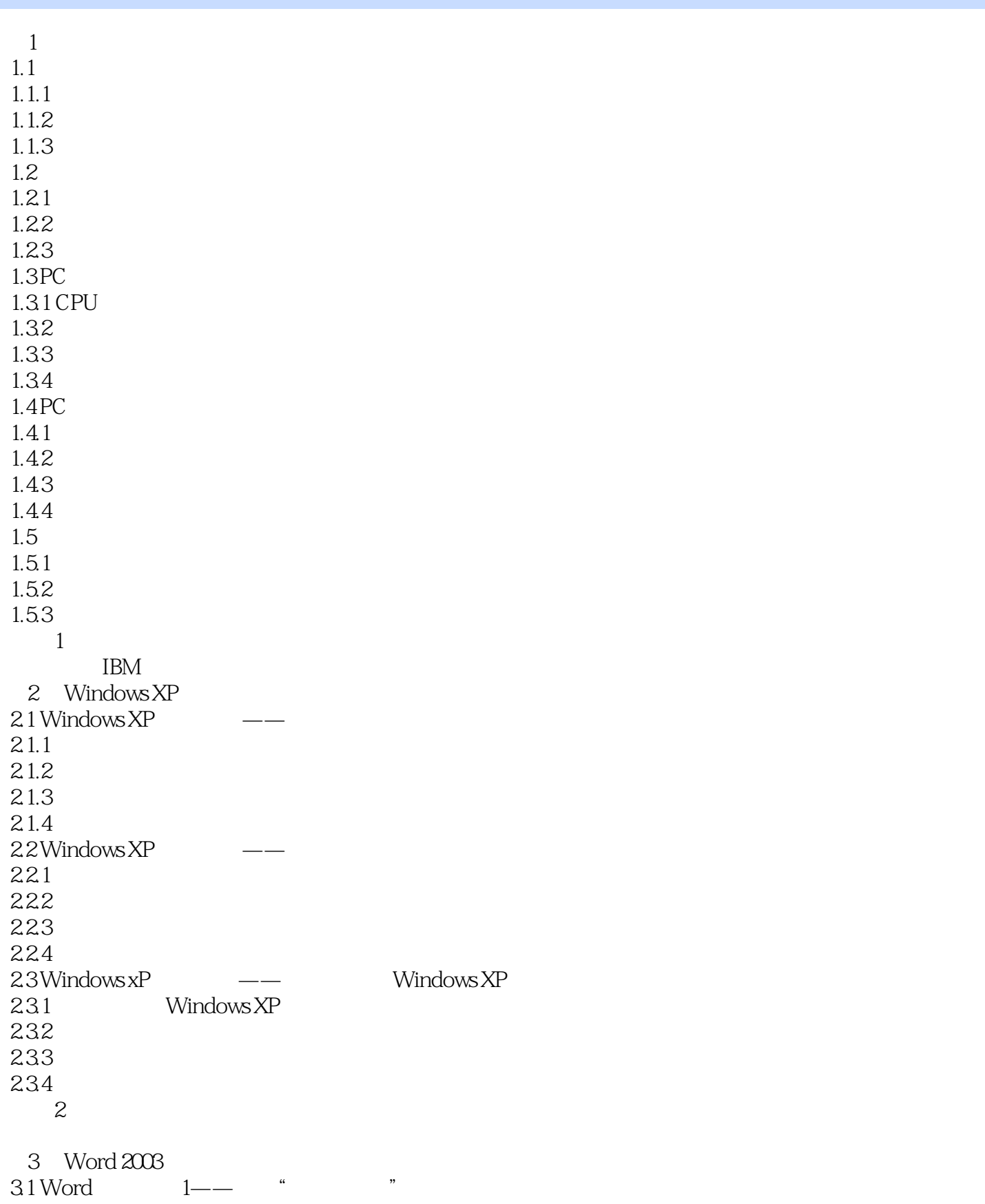

## $,$  tushu007.com

 $<<$   $>>$ 

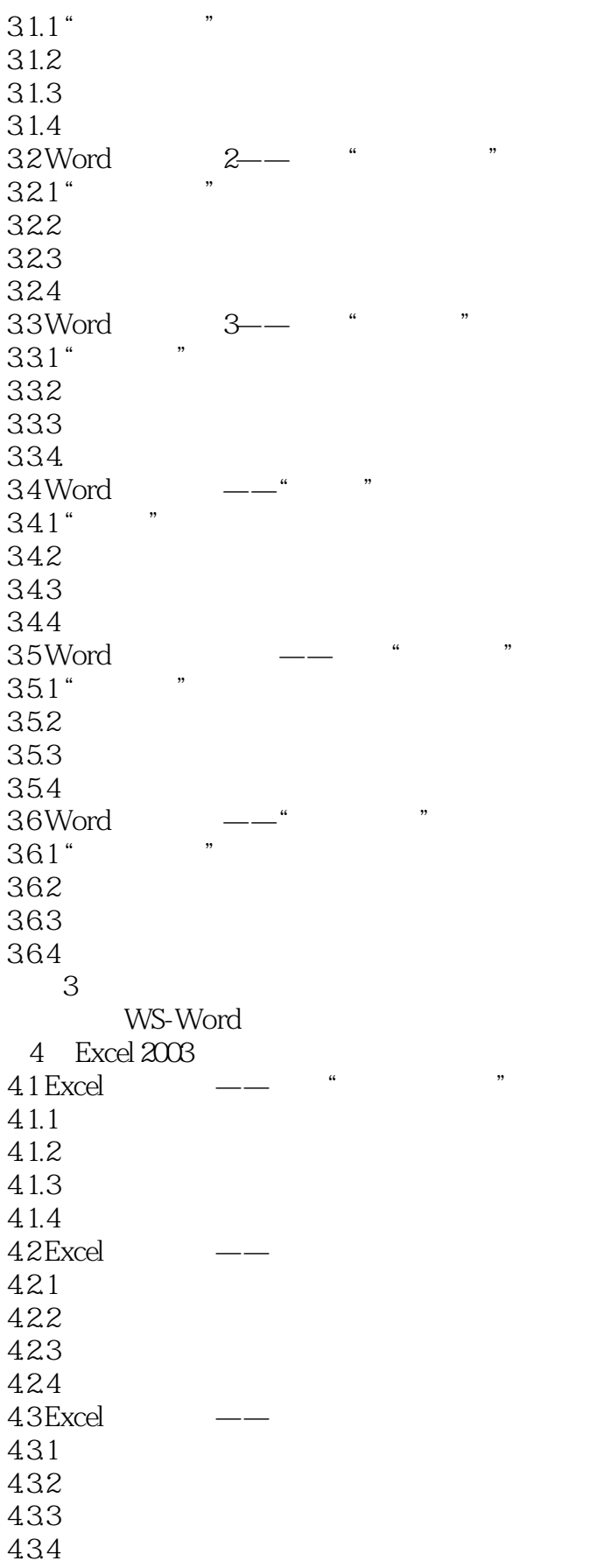

 $<<$  the set of  $>>$ 

 习题4 5 PowerPoint 2003 5.1 PowerPoint —— "  $5.1.1$ "  $5.1.2$ 5.1.3  $5.1.4$ 5.2 PowerPoint —— "  $521$ " 5.2.2 5.23  $5.24$  习题5 电脑故事 电子计算机之父——冯'诺依曼 6 Internet  $61$  ——Internet 6.1.1 Internet  $61.2$   $---TCP/IP$ 6.1.3  $---IP$  $62 \qquad \qquad -- \qquad \text{Internet}$ 6.2.1 Internet 622 623 624 63 631 632 633 64 641 642 643 644 习题6 (Ray Tomlion) 第7章 计算机安全与维护  $7.1$  $7.1.1$  $7.1.2$  $7.1.3$  $7.2$  $7.21$ 7.2.2 Windows 7.23 IE 7.24 TCP/IP 7.3 计算机杀毒软件的使用

 $<<$ 

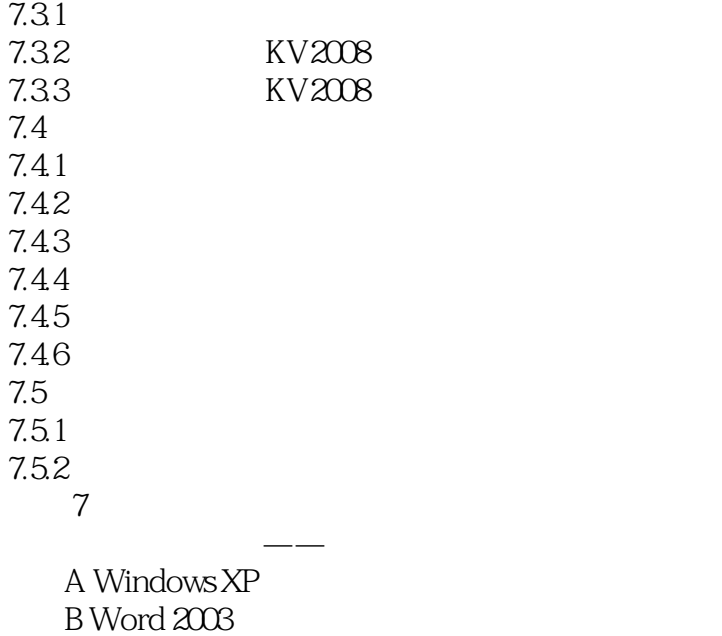

C ASCII (

D and  $\overline{D}$ 

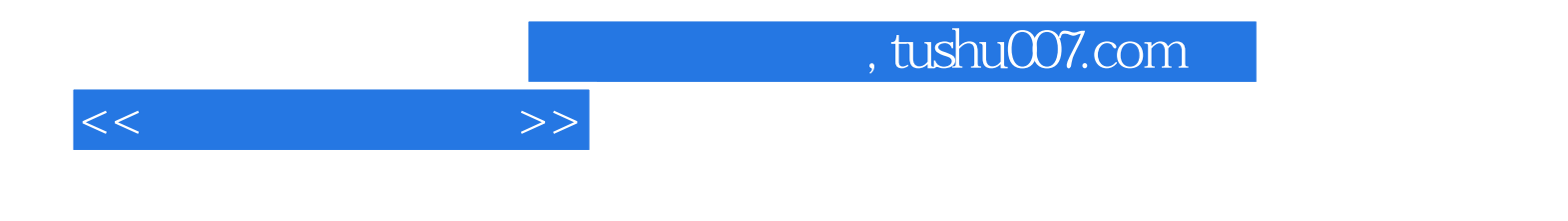

本站所提供下载的PDF图书仅提供预览和简介,请支持正版图书。

更多资源请访问:http://www.tushu007.com